## **РАДИОЧАСТОТНОЕ ПЛАНИРОВАНИЕ БЕСПРОВОДНОЙ СЕТИ ДОСТУПА ГОСТИНИЦЫ**

## **Лысенко Я. Н., студ.; Молоковский И. А., доц., к.т.н., доц.**

*(ГОУ ВПО Донецкий национальный технический университет, г. Донецк, ДНР)*

Проект беспроводной сети Wi-Fi всегда должен включать в себя радиообследование объекта на стадии проектных работ и до начала монтажа оборудования. Это единственная действительно реальная возможность получить достаточно оснований для создания работоспособного решения беспроводной сети с предсказуемыми характеристиками.

Объектом, для которого разрабатывается телекоммуникационная сеть, является одиннадцатиэтажная гостиница. Проект гостиницы рассчитан на сто двухместных номеров. На первом этаже здания расположены ресторан, помещение кухни, помещения для персонала и лобби гостиницы. На этажах со второго по одиннадцатый расположены по десять двухместных номеров (рис. 1). Для обеспечения необходимого качества предоставляемых гостиницей услуг широкополосного доступа к сети Internet, просмотра телеканалов с помощью сервиса IPTV, возможности осуществлять звонки на внутренние номера гостиницы и во внешнюю сеть с помощью технологи VoIP, необходимо установить точки доступа (ТД) в каждом номере.

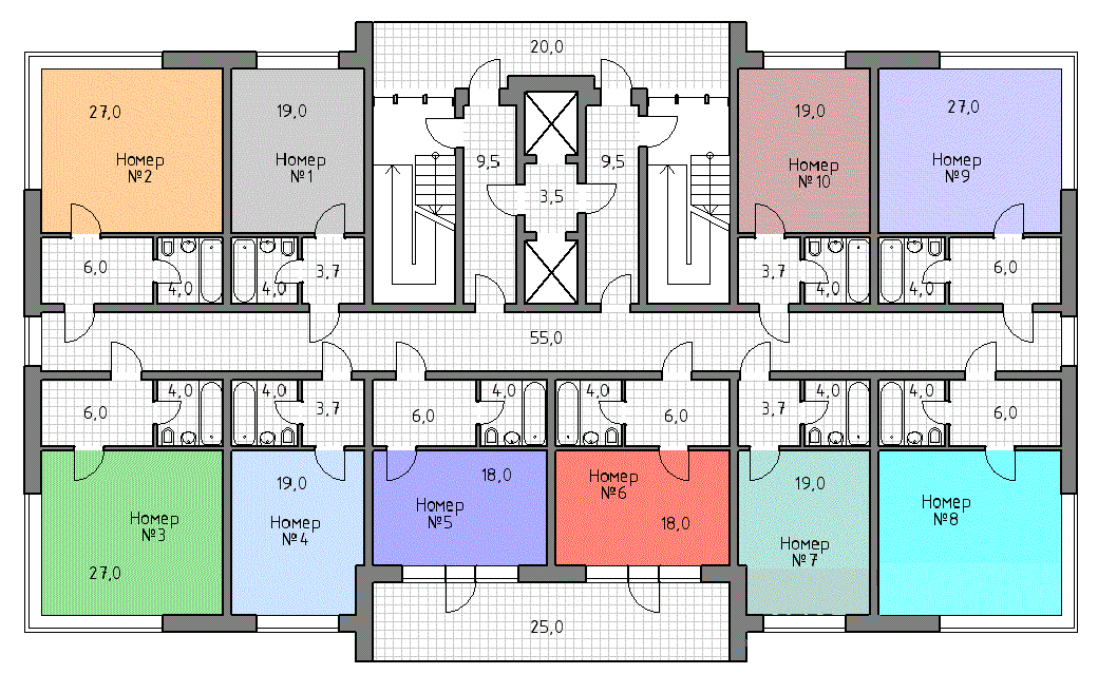

*Рисунок 1 – План типового этажа гостиницы*

После согласования мнений о требованиях к сети и сбора всех возможных входных данных стоит проделать следующий шаг, который не обязателен, но очень облегчит будущую работу: выполнить оценочное планирование с помощью какого-либо программного комплекса, который позволяет учесть поэтажные планы, конфигурируемые строительные элементы (стены, двери, окна) с изменяемыми коэффициентами затухания соответствующих радиоволн, параметры на границы ячейки, типы используемого оборудования и антенн и т.п. Такой инструмент позволяет построить модель, точную ровно на столько, насколько точны входные данные. Абсолютной точности входных данных нельзя обеспечить по определению, как и невозможно заложить состояние радиосреды и условия для многолучевого распространения, затухания сигналов и т.п. [3-5]. Поэтому полученная в результате модель дает лишь примерную оценку.

Но проделать данную работу все же стоит по следующим причинам. Радиочастотное планирование позволит сформировать довольно качественные оценки необходимого количества точек доступа и создать идеальную модель размещения точек доступа прямо на карте будущей зоны покрытия реальной сети. Эти данные можно очень эффективно использовать как основу для проведения полевого радиообследования. Можно размещать реальные точки доступа непосредственно на места, указанные в предварительном дизайне на карте, снимать текущие показания и модифицировать идеальную модель до реальной [1].

Простой в пользовании планировщик беспроводных сетей Wi-Fi Planner PRO от компании D-Link обеспечивает комплексную визуализацию покрытия беспроводной сети перед ее фактическим развертыванием. Использование Wi-Fi Planner PRO значительно упрощает процесс проектирования и построения сети WLAN.

Исходя из первичного обследования объекта и собранной информации стоит выбрать соответствующий тип и модель точек доступа (ТД) Wi-Fi, Это может зависеть от большого количества факторов, например, необходимость использования интегрированных антенн, высокие потолки, зоны высокой плотности пользователей, необходимость увеличения емкости путем формирования узких ячеек, и т.д. Для данного проекта выбраны точки доступа с поддержкой стандарта 802.11n. Передаваемая мощность каждой антенны ТД имеет значение 8 дБм или 6,25 мВт. Точка доступа входит в состав унифицированной беспроводной сети и обеспечивает низкую стоимость подключения и полную интеграцию с сетью. Она имеет два радиомодуля 2,4 ГГц и 5 ГГц, поддержку режимов безопасности Rogue Detection, wIPS и Context-Aware и выполнена с двумя антеннами на каждый радиомодуль по технологии 2x2 MIMO, производительностью до 300 МБит/с. Питание точки доступа осуществляется с помощью технологии PoE.

После установки зоны покрытия беспроводной сети, а также всех препятствий на плане объекта, встроенный мастер размещения точек доступа определит оптимальное количество точек доступа и подходящее для них место установки. Программа позволяет изменить размещение точек доступа простым методом перетаскивания, удалить или добавить точки доступа для создания сети, максимально отвечающей требованиям пользователя. В качестве результата программа предоставляет список точек доступа, подробную информацию о ТД, карту размещения ТД и двухмерную цветовую карту, отображающую радиус действия беспроводной сети. Пример такой карты для типового этажа гостиницы представлен на рисунке 2.

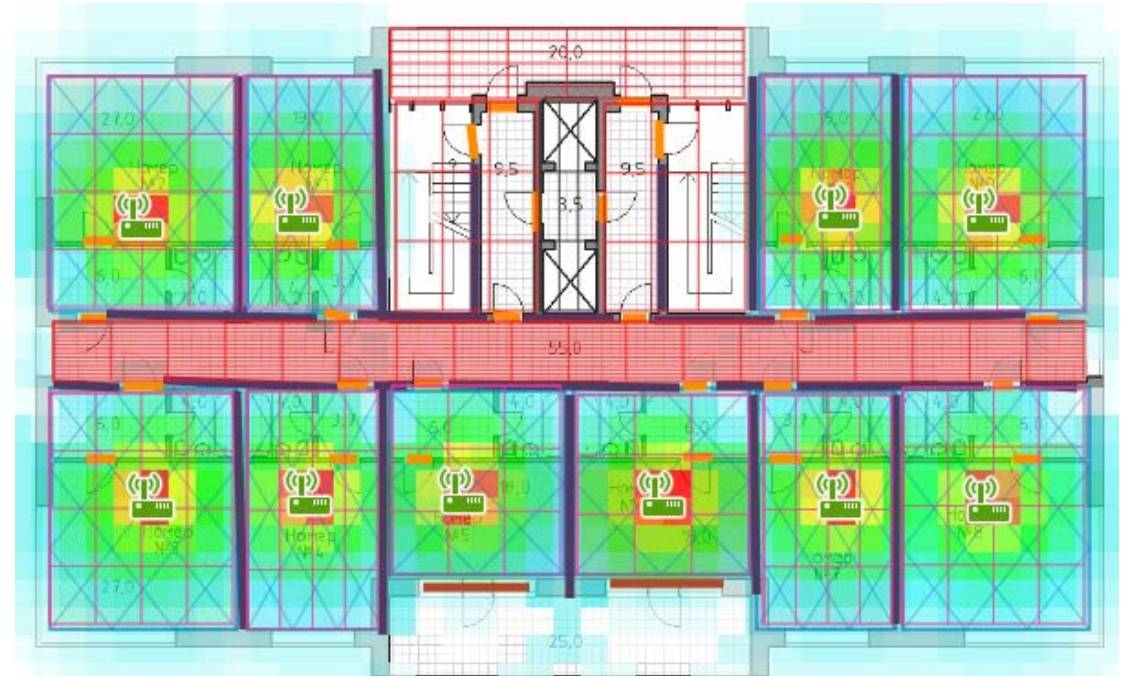

*Рисунок 2 – Карта, отображающая радиус действия точек беспроводной сети*

Следует учитывать, что при назначении каналов для точек доступа Wi-Fi точки с идентичным частотным каналом должна быть достаточно далеко друг от друга, чтобы отсутствовала или была минимальной интерференция от доходящего излучения через соседнюю точку доступа Wi-Fi. Выбор частотного диапазона 5 ГГц позволяет работать с 20 неперекрывающимися частотными каналами шириной 20 МГц [2]. Точки доступа четных этажей работают на частотных каналах с первого по десятый, точки доступа нечетных этажей, соответственно, используют с десятого по двадцатый частотный канал. Такого пространственного разнесения ТД, работающих на одной частоте, достаточно для исключения случаев наложения сигнала.

Важно помнить, что с оценкой расположения ТД на плане помещения необходимо проводить обследование и проверять и корректировать рекомендованные расположения ТД. На следующем этапе проводится проверка мест положения точек доступа Wi-Fi и реального уровня параметров сети. Очень важно использовать при обследовании именно те модели точек доступа и антенн, которые будут использованы в реальной сети, а также выполнять тесты с использованием самого худшего пользовательского устройства (по радиохарактеристикам), которое ожидается увидеть и обслуживать на данной сети.

Помимо выбранного оборудования, необходимо использовать анализатор спектра для рассматриваемого частотного участка и специальный инструментарий, обычно специальное ПО и радиоблок с антенной. Это поможет выявить такие препятствия для радиосигнала, как металлические шкафы и перегородки и т.п., которых нет на плане помещения.

После завершения радиообследования выполняется окончательный дизайн беспроводной сети Wi-Fi и выбор вендора решения Wi-Fi, окончательный дизайн транспортной инфраструктуры, доработки центральной части всей сети, анализ и дизайн интеграции разрабатываемого решения с существующими системами, рекомендации к будущему развертыванию решения и уточняется количество необходимого оборудования.

В статье рассмотрены основные принципы и порядок проведения радиочастотного обследования. Разработан радиочастотный план беспроводной сети гостиницы для точек доступа, поддерживающих режим работы в диапазоне 5 ГГц по стандарту 802.11n.

## Перечень ссылок

1. Быховский, М. А. Основы управления использованием радиочастотного спектра. Частотное планирование сетей телерадиовещания и подвижной связи. Автоматизация управления использованием радиочастотного спектра / М. А. Быховский. – Москва : Красносад, 2012. – 361 с.

2. Олифер, В. Г. Компьютерные сети. Принципы, технологии, протоколы : учебник для ВУЗов / В. Г. Олифер. – 4-е издание – Санкт-Петербург : Питер, 2015. – 960 с.

3. Молоковский, И. А. Исследование процесса распространения радиоволн в телекоммуникационных сетях специального назначения / И. А. Молоковский, Р. Ш. Абрамов // Наукові праці Донецького національного технічного університету. – Донецьк : ДонНТУ, 2013. – Випуск 2(25). – С. 144-151. – (Серія: «Обчислювальна техніка та автоматизація»).

4. Шрамко, Н. А. Исследование влияния помех при распространении радиоволн в условиях ограниченного пространства / Н. А. Шрамко, И. А. Молоковский, В. В. Турупалов // Наукові праці Донецького національного технічного університету. – Донецьк : ДонНТУ, 2014. – Випуск 2(27). – С. 156-163. – (Серія: «Обчислювальна техніка та автоматизація»).

5. Молоковский, И. А. Моделирование распространения радиоволн в условиях свободного и ограниченного пространства / И. А. Молоковский, В. А. Прысь // Автоматизация технологических объектов и процессов. Поиск молодых. Сборник научных трудов ХV научно-технической конференции аспирантов и студентов в г. Донецке 20-22 мая 2015 г. – Донецк, ДонНТУ, 2015. – С. 28-33.